## <<AutoCAD Mechanical >>

<<AutoCAD Mechanical
>>

- 13 ISBN 9787122051936
- 10 ISBN 7122051935

出版时间:2009-6

页数:475

PDF

http://www.tushu007.com

## <<AutoCAD Mechanical >>

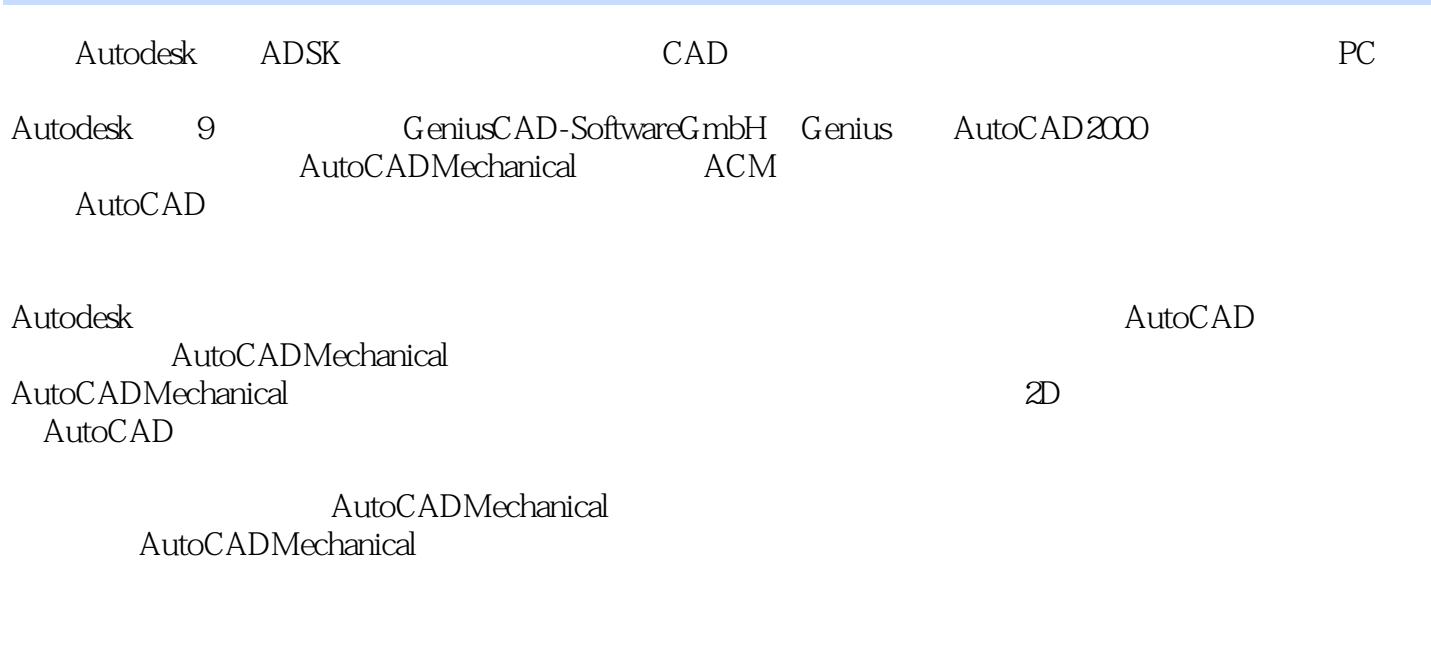

AutoCADMechanical2009

AutoCAD Mechanical AutoCAD Mechanical

## <<AutoCAD Mechanical >>

AutoCAD Mechanical AutoCADMechanical AutoCADMechanical

## <<AutoCAD Mechanical >>

1 AutoCAD?Mechanical1.1 Mechanical 21.2 11 2 21 AutoCAD?Mechanical 542.2 712.3 782.4 82 3 3.1 953.2 118 4 41 AMMANIPULATE1244.2 (<br>3 AMLAYER1294.4 130 5 5.1 1405.2<br>REARY1435.3 1495.6 1294.3 AMLAYER1294.4 130 5 5 51 1405.2  $AMLIBRARY1435.3$   $1465.4$   $ADCENTER1475.5$   $1495.6$   $1555.7$ AMSHIDE158 6.1 6.1 1656.2 1676.3 1726.4 175 7 2 2.1 2.1 (AutoCAD?)1777.2 (Mechanical)1807.3 Mechanical 187 8 8.1 1928.2 1948.3 1958.4 206 9 BOM 9.1 BOM 2249.2 AMPARTREF2429.3 AMBALLOON2459.4 AMPARTLIST2509.5 AMLANGCONV261 10 10.1 26710.2 27810.3 31110.4 AMCOMP2D318 11 11.1 32711.2 33411.3 35211.4 36611.5 37511.6 AMCAM39211.7 FEA AMFEA2D412 12 and 3D12.1 Inventor 43512.2 Inventoratoop WG 44112.3 IGES STEP 447 13 13.1 45813.2 46313.3 46413.4 466

<<AutoCAD Mechanical >>

#### AMPOWERDIM

AutoCAD Mechanical

, tushu007.com

 $\mathop{\rm AutoCAD}\nolimits$ AutoCAD~ DIMLFAC AutoCAD

 $GOST$  $G$ OST $\overline{G}$ 

# <<AutoCAD Mechanical >>

本站所提供下载的PDF图书仅提供预览和简介,请支持正版图书。

更多资源请访问:http://www.tushu007.com